# SQL: Recursion

Introduction to Databases CompSci 316 Fall 2017

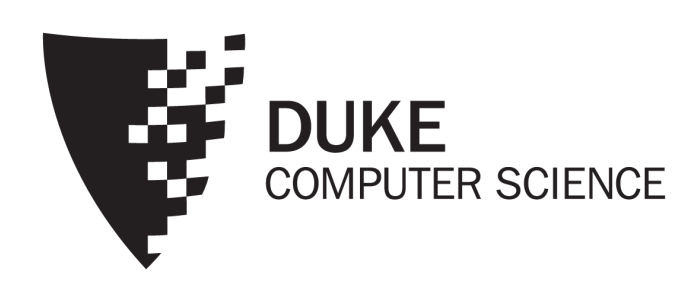

# Announcements (Tue., Oct. 3)

- Homework #2 due tonight
	- Deadline extended to Thursday for Problem 6 (Gradiance) only
- Midterm in class Thursday
	- Open-book, open-notes
	- Same format as sample midterm
		- Sample solution also posted in Sakai
- Project Milestone #1 due next Thursday

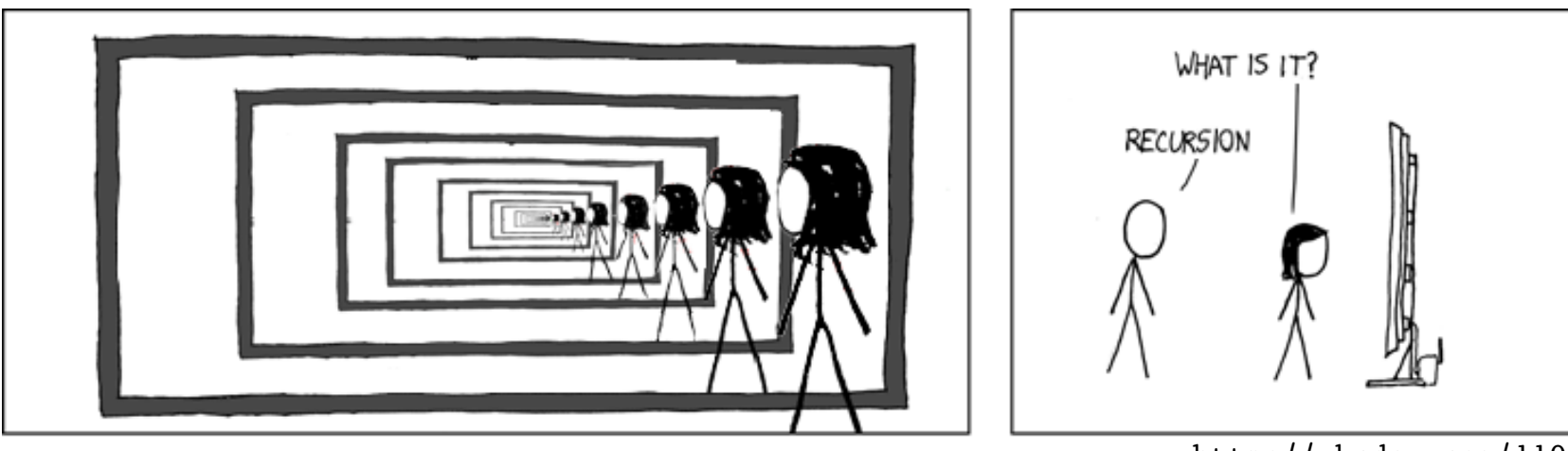

http://xkcdsw.com/1105

# A motivating example

#### *Parent* (*parent*, *child*) *parent child* Homer Bart Homer Lisa Marge Bart Marge Lisa Abe Homer Ape Abe Bart Lisa Homer Marge Abe Ape

- Example: find Bart's ancestors
- "Ancestor" has a recursive definition
	- $X$  is Y's ancestor if
		- $X$  is  $Y$ 's parent, or
		- $X$  is  $Z$ 's ancestor and  $Z$  is  $Y$ 's ancestor

# Recursion in SQL

- SQL2 had no recursion
	- You can find Bart's parents, grandparents, great grandparents, etc.

SELECT p1.parent AS grandparent FROM Parent p1, Parent p2 WHERE  $p1$ .child =  $p2$ .parent AND p2.child = 'Bart';

- But you cannot find all his ancestors with a single query
- SQL3 introduces recursion
	- WITH clause
	- Implemented in PostgreSQL (common table expressions)

#### Ancestor query in SQL3

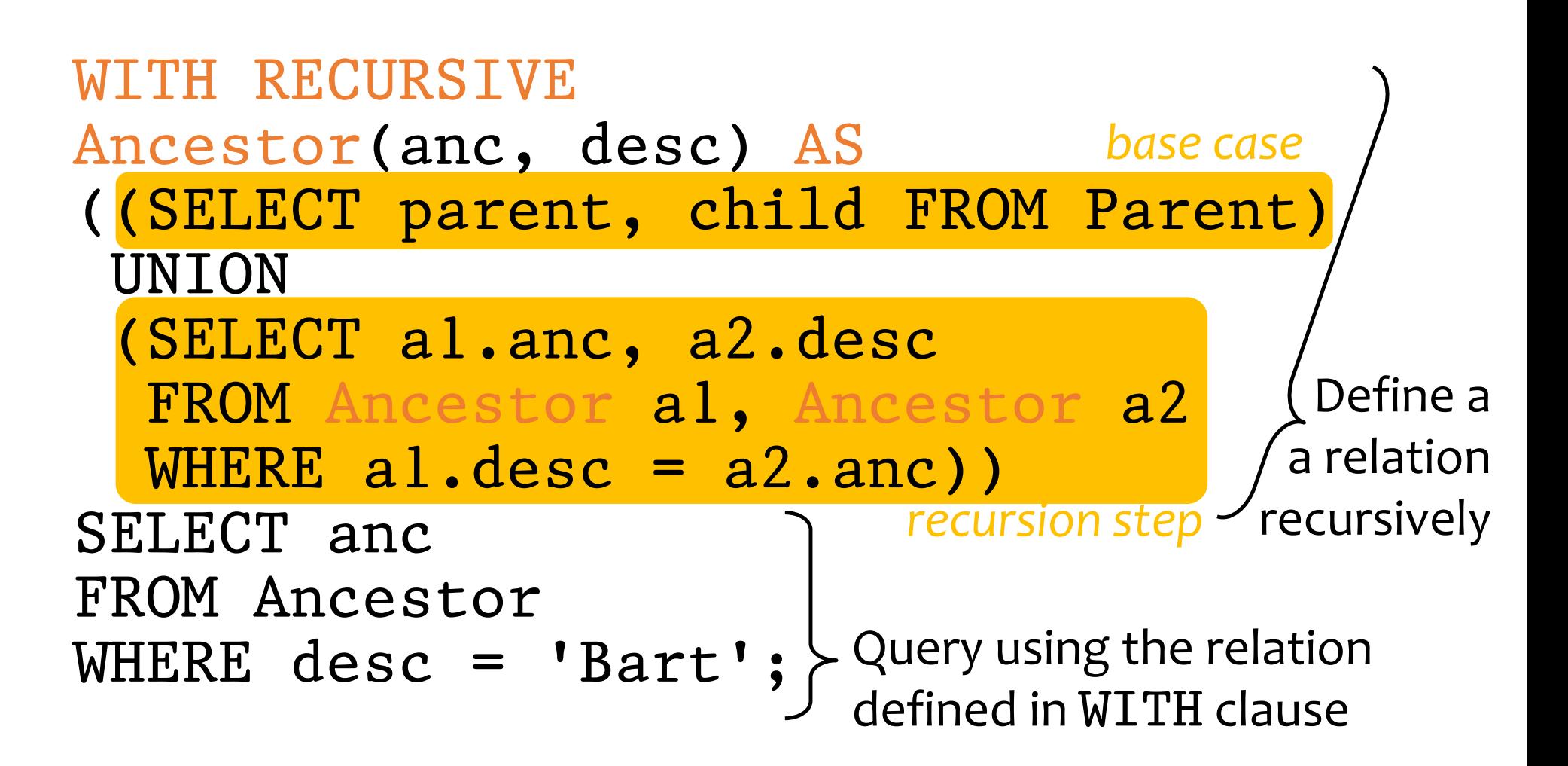

# Fixed point of a function

- If  $f: T \to T$  is a function from a type T to itself, a fixed point of f is a value x such that  $f(x) = x$
- Example: What is the fixed point of  $f(x) = x/2$ ?
	- 0, because  $f(0) = 0/2 = 0$
- To compute a fixed point of  $f$ 
	- Start with a "seed":  $x \leftarrow x_0$
	- Compute  $f(x)$ 
		- If  $f(x) = x$ , stop; x is fixed point of f
		- Otherwise,  $x \leftarrow f(x)$ ; repeat
- Example: compute the fixed point of  $f(x) = x/2$ 
	- With seed 1: 1, 1/2, 1/4, 1/8, 1/16,  $\dots \rightarrow 0$

**■ Doesn't always work, but happens to work for us!** 

# Fixed point of a query

- A query  $q$  is just a function that maps an input table to an output table, so a fixed point of  $q$  is a table  $T$ such that  $q(T) = T$
- To compute fixed point of  $q$ 
	- Start with an empty table:  $T \leftarrow \emptyset$
	- Evaluate  $q$  over  $T$ 
		- If the result is identical to  $T$ , stop;  $T$  is a fixed point
		- Otherwise, let  $T$  be the new result; repeat
	- FStarting from ∅ produces the unique minimal fixed point (assuming  $q$  is monotone)

# Finding ancestors

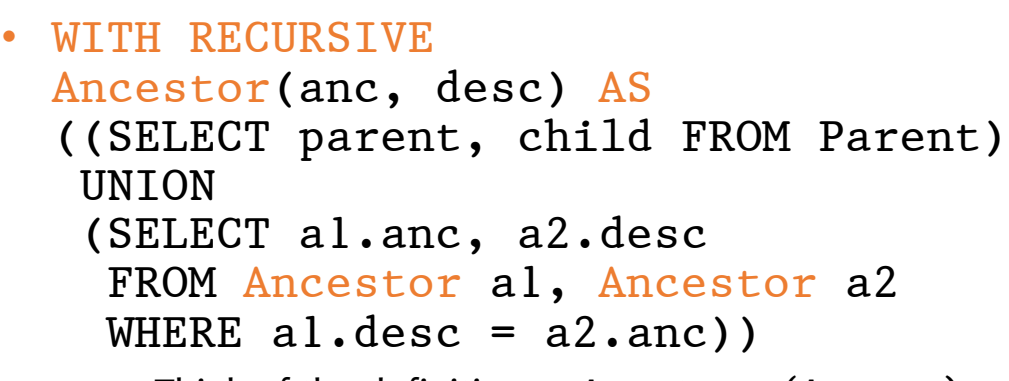

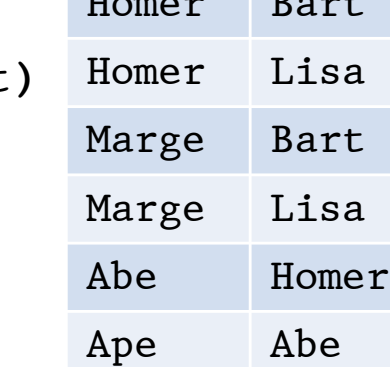

*anc desc*

*parent child*

 $H_{\text{max}}$   $\alpha$ 

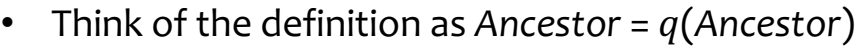

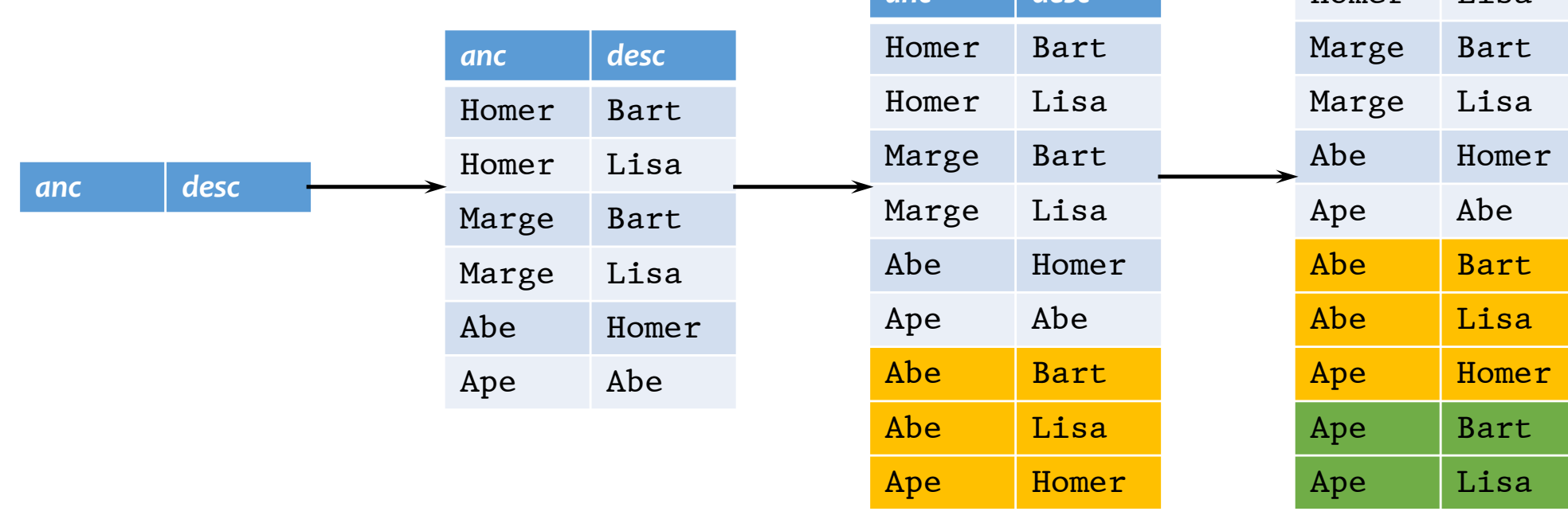

*anc desc*

Homer Bart

Homer Lisa

# Intuition behind fixed-point iteration

- Initially, we know nothing about ancestordescendent relationships
- In the first step, we deduce that parents and children form ancestor-descendent relationships
- In each subsequent steps, we use the facts deduced in previous steps to get more ancestordescendent relationships
- We stop when no new facts can be proven

### Linear recursion

- With linear recursion, a recursive definition can make only one reference to itself
- Non-linear
	- WITH RECURSIVE Ancestor(anc, desc) AS ((SELECT parent, child FROM Parent) **IINTON** (SELECT a1.anc, a2.desc FROM Ancestor a1, Ancestor a2 WHERE  $al.degc = a2.anc)$ )
- Linear
	- WITH RECURSIVE Ancestor(anc, desc) AS ((SELECT parent, child FROM Parent) **UNION** (SELECT anc, child FROM Ancestor, Parent WHERE desc = parent))

#### Linear vs. non-linear recursion

- Linear recursion is easier to implement
	- For linear recursion, just keep joining newly generated *Ancestor* rows with *Parent*
	- For non-linear recursion, need to join newly generated *Ancestor* rows with all existing *Ancestor* rows
- Non-linear recursion may take fewer steps to converge, but perform more work
	- Example:  $a \rightarrow b \rightarrow c \rightarrow d \rightarrow e$
	- Linear recursion takes 4 steps
	- Non-linear recursion takes 3 steps
		- More work: e.g.,  $a \rightarrow d$  has two different derivations

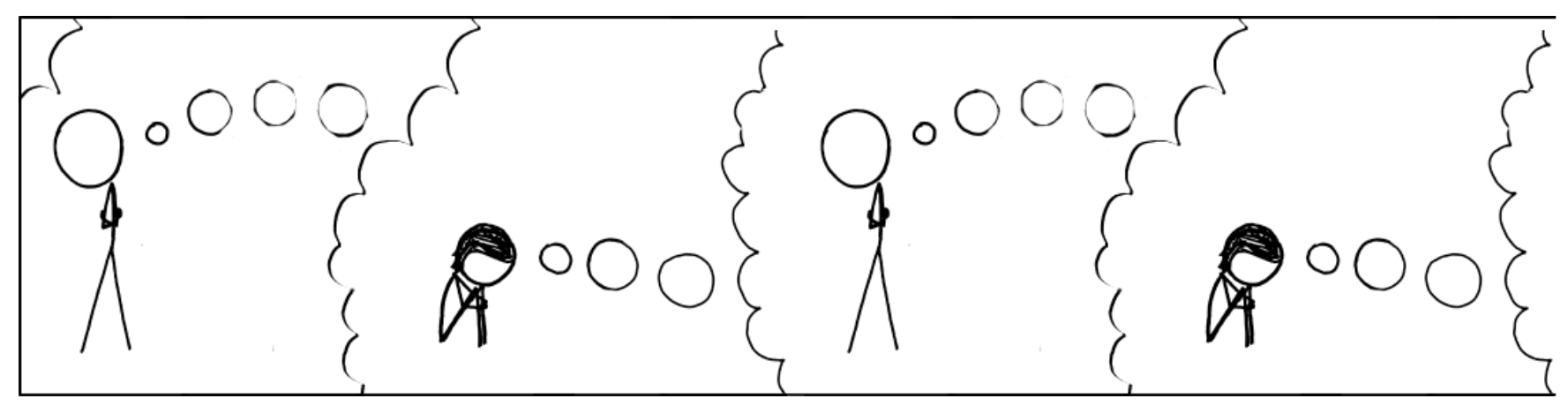

http://xkcdsw.com/3080

### Mutual recursion example

- Table *Natural* (*n*) contains 1, 2, …, 100
- Which numbers are even/odd?
	- An odd number plus 1 is an even number
	- An even number plus 1 is an odd number
	- 1 is an odd number

```
WITH RECURSIVE Even(n) AS
     (SELECT n FROM Natural
      WHERE n = ANY(SELECT n+1 FROM Odd)),RECURSIVE Odd(n) AS
     ((SELECT n FROM Natural WHERE n = 1)
      IINTON
      (SELECT n FROM Natural
       WHERE n = ANY(SELECT n+1 FROM Even))
```
### Semantics of WITH

- WITH RECURSIVE  $R_1$  AS  $Q_1$ , ... RECURSIVE  $R_n$  AS  $Q_n$ 
	- $Q$ ;
		- Q and  $Q_1, ..., Q_n$  may refer to  $R_1, ..., R_n$
- Semantics
	- 1.  $R_1 \leftarrow \emptyset$ , ...,  $R_n \leftarrow \emptyset$ 
		- 2. Evaluate  $Q_1, ..., Q_n$  using the current contents of  $R_1, ..., R_n$ :  $R_1^{new} \leftarrow Q_1, ..., R_n^{new} \leftarrow Q_n$
		- 3. If  $R_i^{new} \neq R_i$  for some *i*

$$
3.1. R_1 \leftarrow R_1^{new}, \dots, R_n \leftarrow R_n^{new}
$$

- 3.2. Go to 2.
- 4. Compute Q using the current contents of  $R_1, ... R_n$ and output the result

# Computing mutual recursion

WITH RECURSIVE Even(n) AS (SELECT n FROM Natural WHERE n = ANY(SELECT n+1 FROM Odd)), RECURSIVE Odd(n) AS ( (SELECT n FROM Natural WHERE n = 1) UNION (SELECT n = RON Natural WHERE n = ANY(SELECT n+1 FROM Even)))

\n• Even = 
$$
\emptyset
$$
,  $Odd = \emptyset$ 

\n• Even =  $\emptyset$ ,  $Odd = \{1\}$ 

\n• Even =  $\{2\}$ ,  $Odd = \{1\}$ 

\n• Even =  $\{2\}$ ,  $Odd = \{1, 3\}$ 

\n• Even =  $\{2\}$ ,  $Odd = \{1, 3\}$ 

• **Even** =  $\{2, 4\}$ , Odd =  $\{1, 3\}$ 

• …

• **Even** =  $\{2, 4\}$ ,  $Odd = \{1, 3, 5\}$ 

# Fixed points are not unique

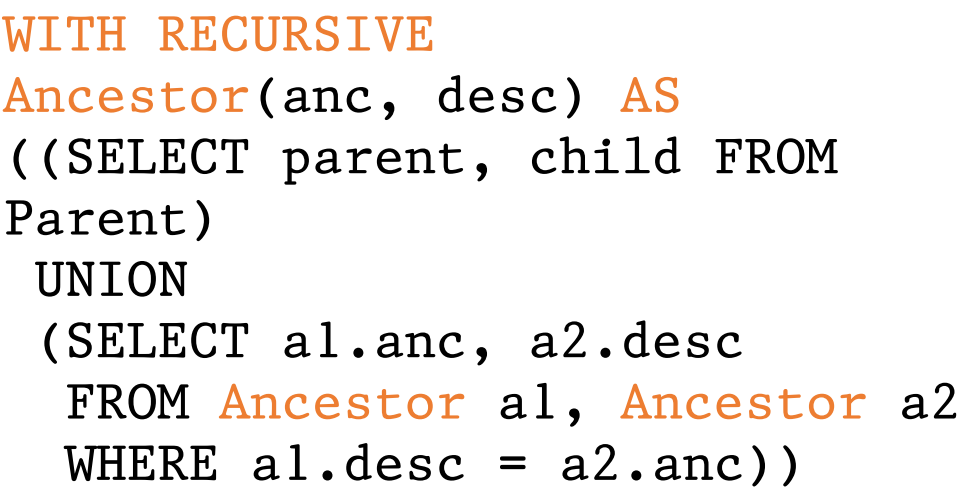

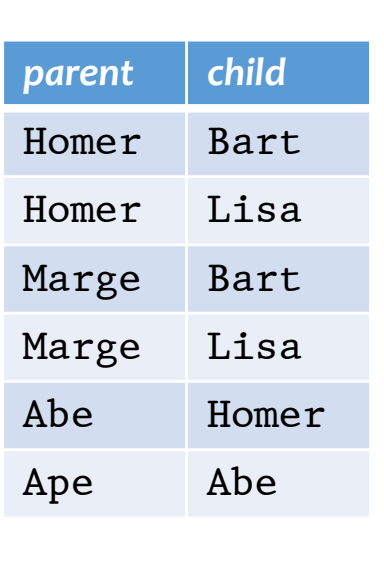

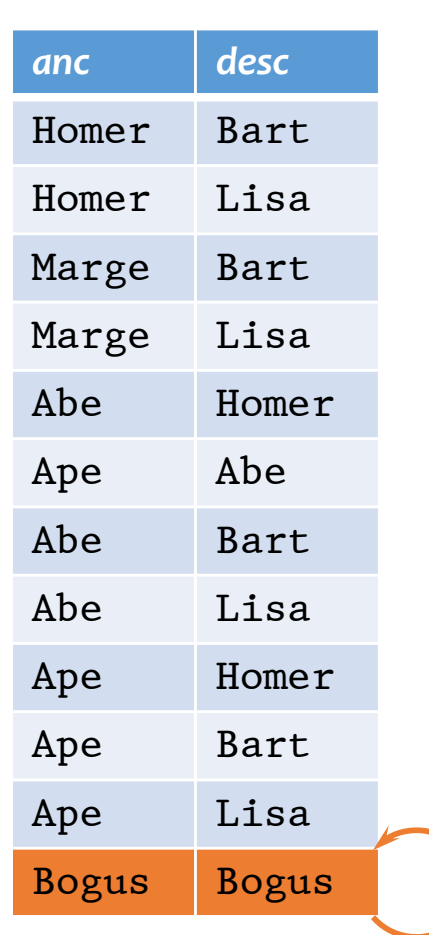

*Note how the bogus tuple reinforces itself!*

- $\cdot$  But if  $q$  is monotone, then all these fixed points must contain the fixed point we computed from fixed-point iteration starting with ∅
	- Thus the unique minimal fixed point is the "natural" answer

# Mixing negation with recursion

- If  $q$  is non-monotone
	- The fixed-point iteration may flip-flop and never converge
	- There could be multiple minimal fixed points—we wouldn't know which one to pick as answer!
- Example: popular users (pop  $\geq$  0.8) join either Jessica's Circle or Tommy's
	- Those not in Jessica's Circle should be in Tom's
	- Those not in Tom's Circle should be in Jessica's

```
• WITH RECURSIVE TommyCircle(uid) AS
       (SELECT uid FROM User WHERE pop >= 0.8
       AND uid NOT IN (SELECT uid FROM JessicaCircle)),
      RECURSIVE JessicaCircle(uid) AS
       (SELECT uid FROM User WHERE pop >= 0.8
       AND uid NOT IN (SELECT uid FROM TommyCircle))
```
### Fixed-point iter may not converge

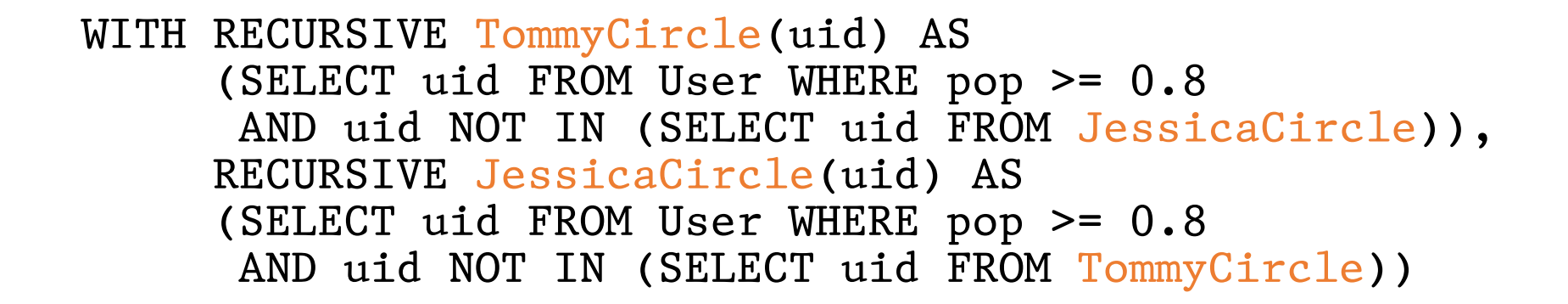

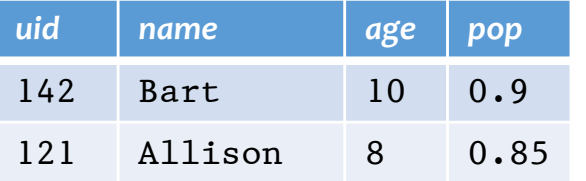

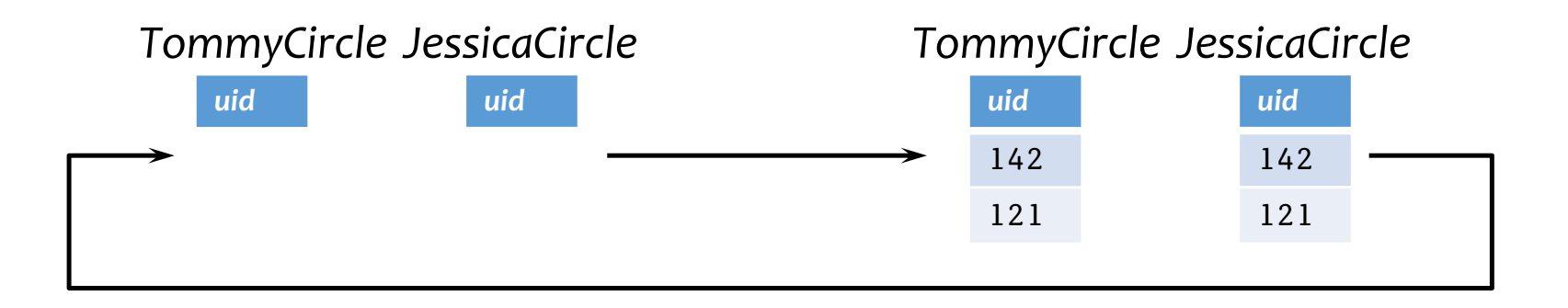

# Multiple minimal fixed points

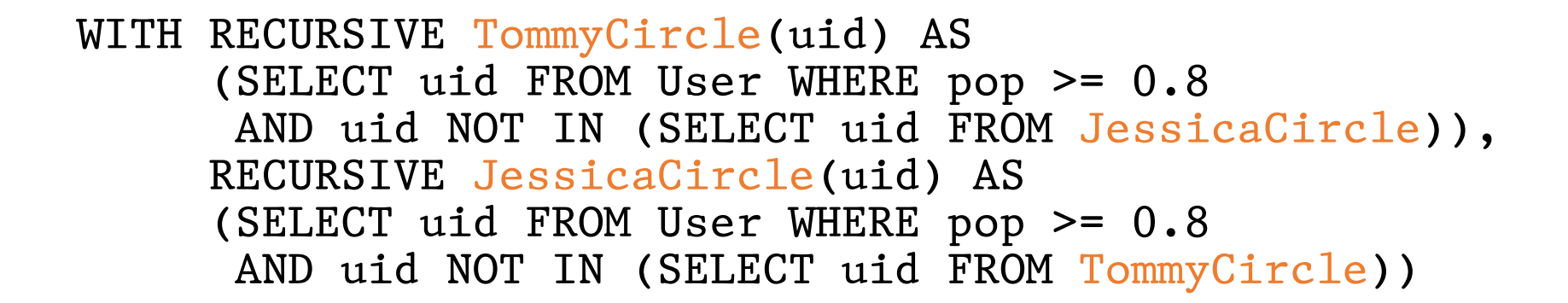

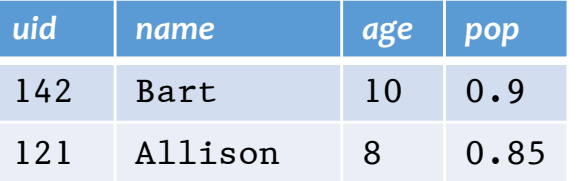

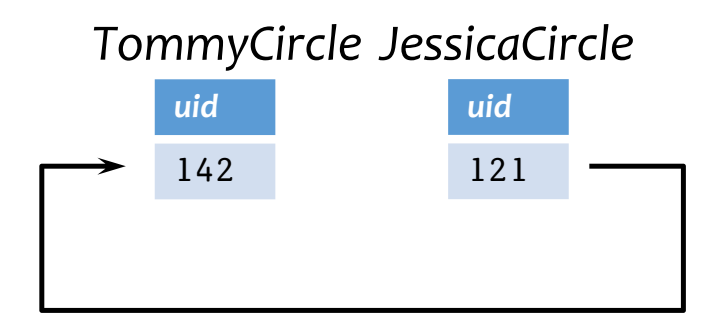

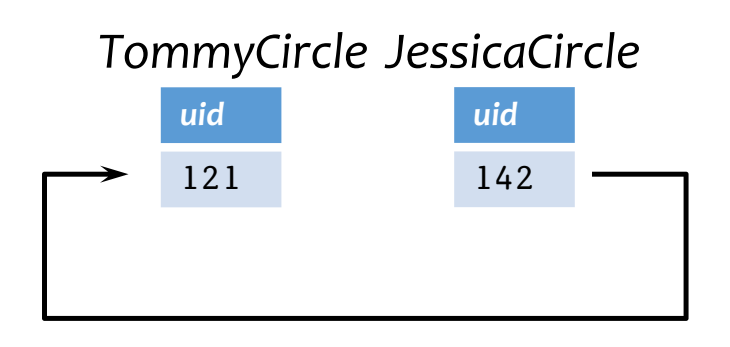

# Legal mix of negation and recursion

- Construct a dependency graph
	- One node for each table defined in WITH
	- A directed edge  $R \to S$  if R is defined in terms of S
	- Label the directed edge " $-$ " if the query defining R is not monotone with respect to  $S$
- Legal SQL3 recursion: no cycle with a "−" edge
	- Called stratified negation
- Bad mix: a cycle with at least one edge labeled "−"

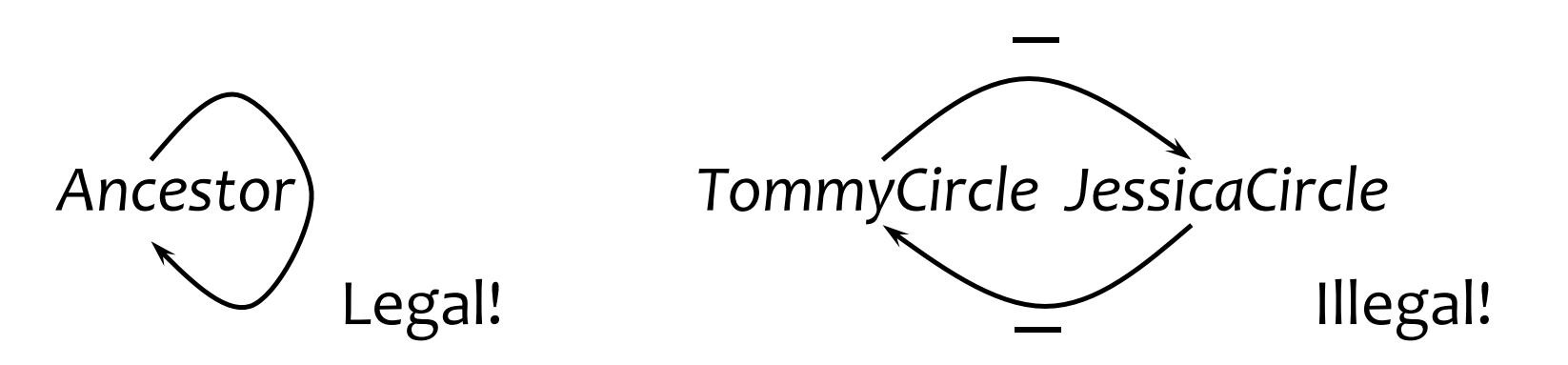

# Stratified negation example

• Find pairs of persons with no common ancestors

```
WITH RECURSIVE Ancestor(anc, desc) AS
     ((SELECT parent, child FROM Parent) UNION
      (SELECT a1.anc, a2.desc
       FROM Ancestor a1, Ancestor a2
       WHERE al.degc = a2anc)),Person(person) AS
     ((SELECT parent FROM Parent) UNION
      (SELECT child FROM Parent)),
     NoCommonAnc(person1, person2) AS
     ((SELECT p1.person, p2.person
       FROM Person p1, Person p2
       WHERE p1.person <> p2.person)
      EXCEPT
      (SELECT a1.desc, a2.desc
       FROM Ancestor a1, Ancestor a2
       WHERE al.anc = a2.anc))
SELECT * FROM NoCommonAnc;
                                               Ancestor
                                               Person
                                               NoCommonAnc
                                          −
```
# Evaluating stratified negation

- The stratum of a node  $R$  is the maximum number of " $-$ " edges on any path from R in the dependency graph *Ancestor*
	- *Ancestor*: stratum 0
	- *Person*: stratum 0
	- *NoCommonAnc*: stratum 1
- Evaluation strategy
	- Compute tables lowest-stratum first
	- For each stratum, use fixed-point iteration on all nodes in that stratum
		- Stratum 0: *Ancestor* and *Person*
		- Stratum 1: *NoCommonAnc*
	- **Funtuitively, there is no negation within each stratum**

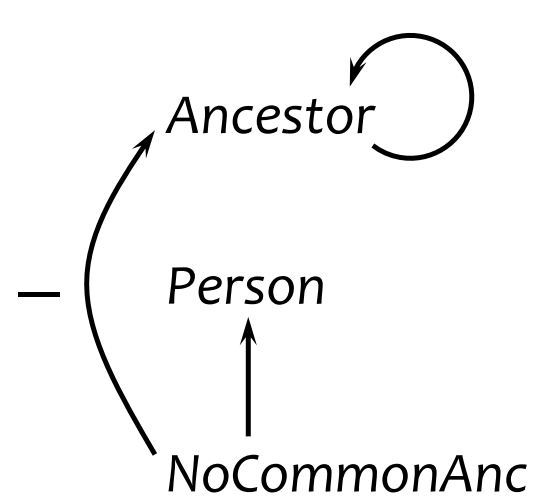

# Summary

- SQL3 WITH recursive queries
- Solution to a recursive query (with no negation): unique minimal fixed point
- Computing unique minimal fixed point: fixed-point iteration starting from ∅
- Mixing negation and recursion is tricky
	- Illegal mix: fixed-point iteration may not converge; there may be multiple minimal fixed points
	- Legal mix: stratified negation (compute by fixed-point iteration stratum by stratum)